⚫ В чем заключается принцип растровой графики?

1

- ⚫ Что обозначают понятия «пиксель», «видеопиксель»?
- ⚫ Почему растровая графика эффективно передает изображения фотографического качества?
- ⚫ Почему для хранения растровых изображений требуется большой объем памяти?
- ⚫ Почему растровое изображение искажается при масштабировании?

⚫ В виде чего хранится описание векторных изображений?

2

- ⚫ Почему векторные изображения могут быть легко масштабируемы без потери качества?
- ⚫ Почему векторная графика не позволяет получать изображения фотографического качества?
- ⚫ При решении каких задач используются редакторы векторной графики, и для каких задач – растровой графики?

# ЦВЕТ В КОМПЬЮТЕРНОЙ **ГРАФИКЕ**

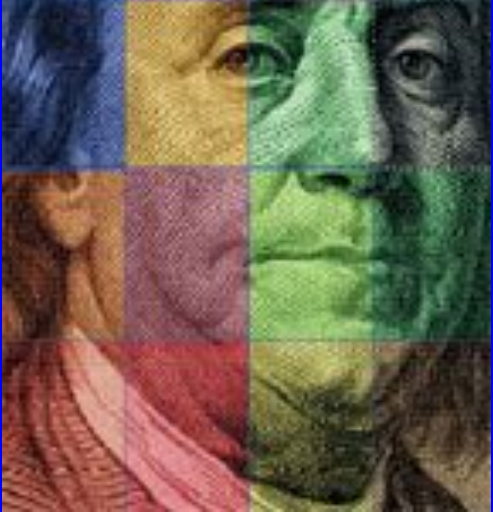

# CBeTэлектромагнитное излучение

# **LIBET** действие излучения на глаз человека

09/03/2023 4

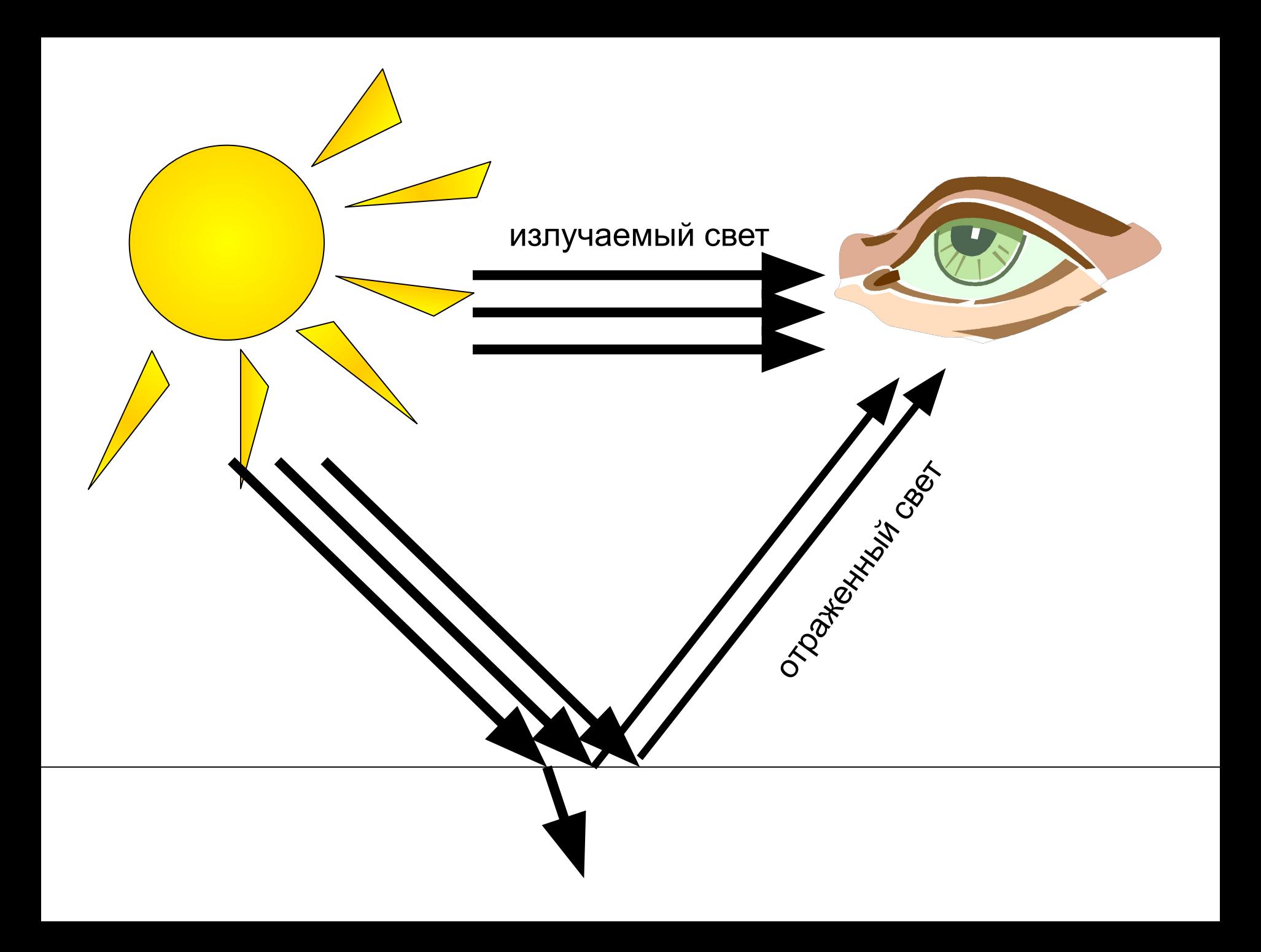

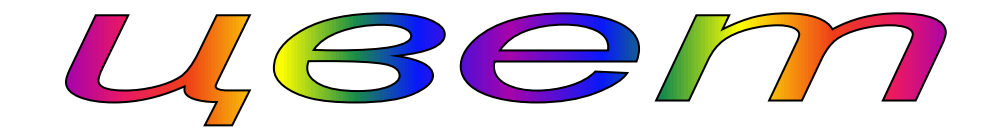

#### получается в ходе

#### **излучения** отражения

#### описывается

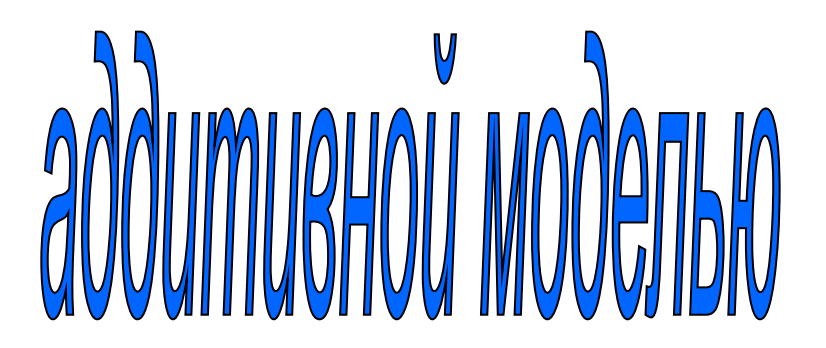

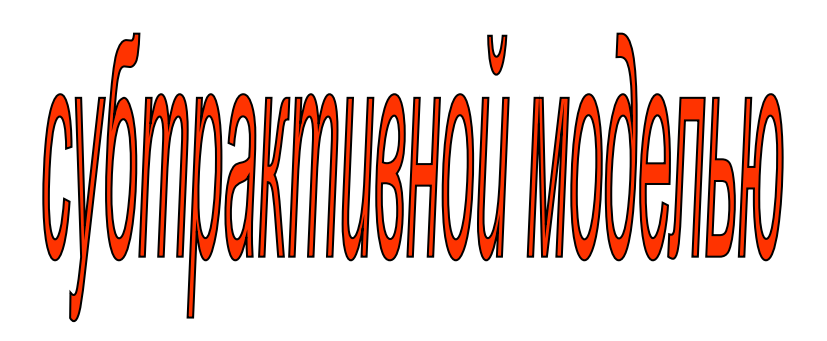

### **Аддитивная модель** англ. "add" – «присоединять»

Цвет получается в результате суммирования трех цветов:

красного (**R**ed)

зеленого (**G**rean)

синего (**B**lue)

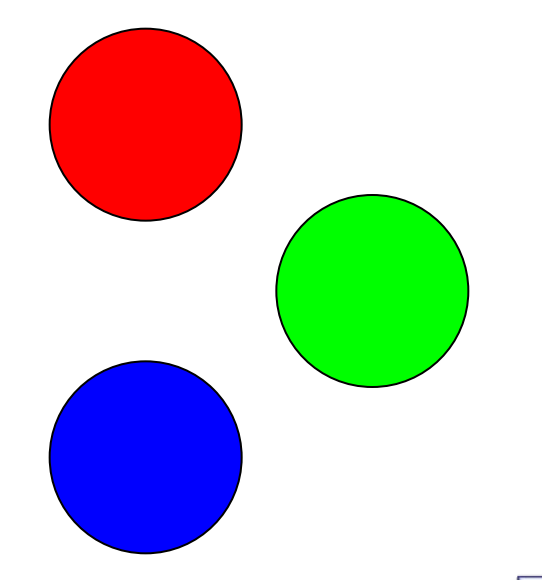

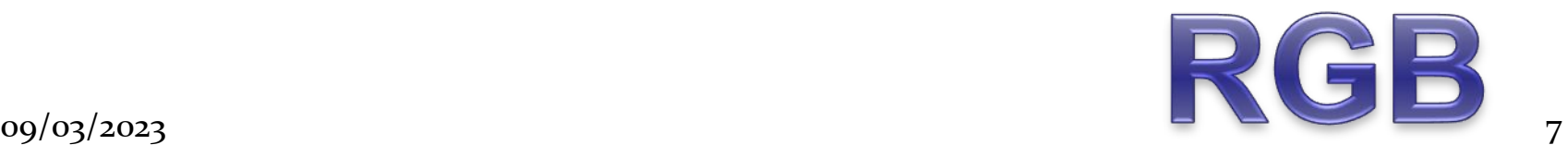

#### Посмотрите на белый экран монитора через лупу. Что вы видите?

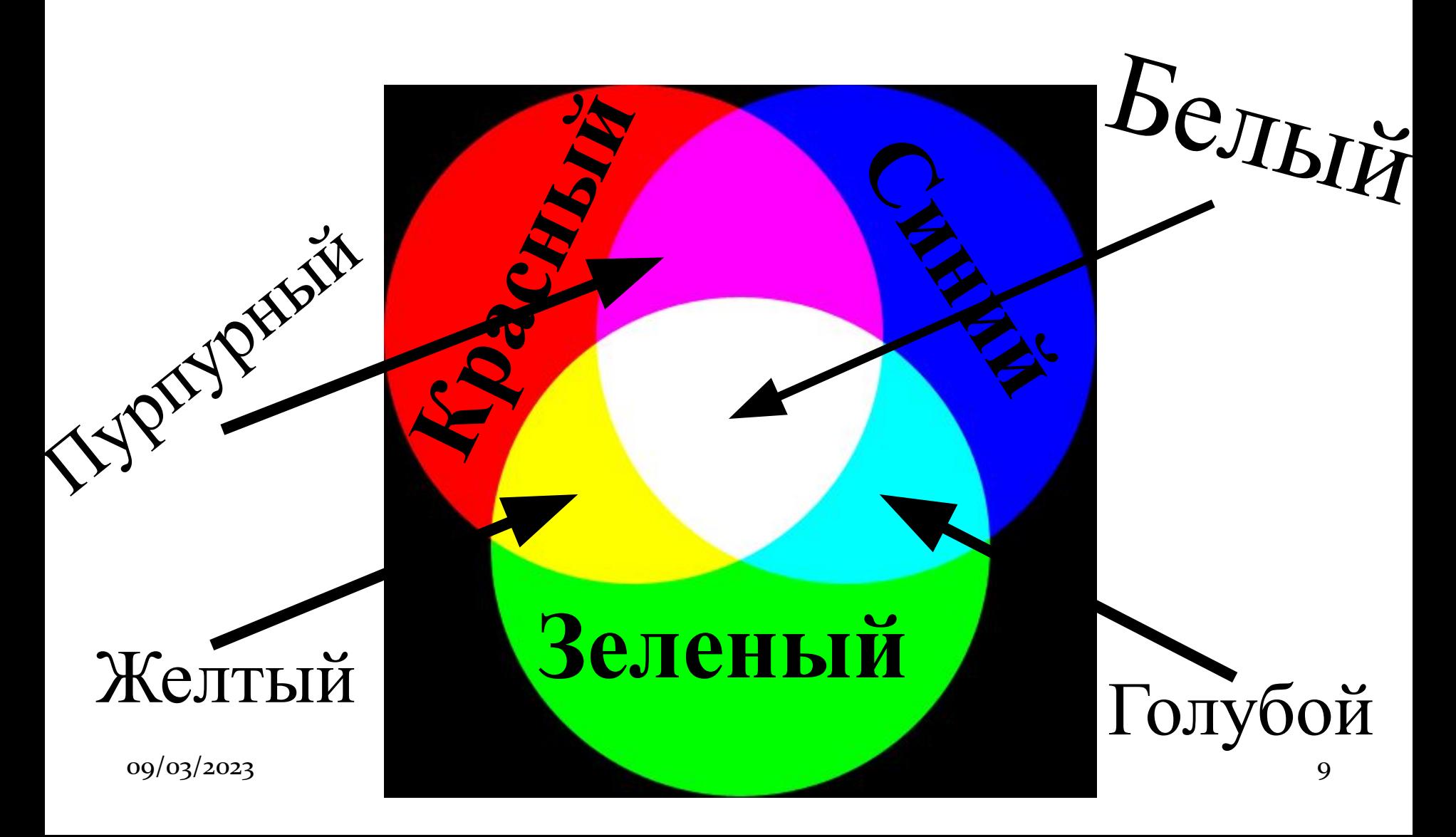

В палитре RGB каждый из цветов может МЕНЯТЬ СВОЮ ИНТЕНСИВНОСТЬ ОТ О ДО 255 0 – интенсивность цвета минимальна 255 – ИНТЕНСИВНОСТЬ ЦВЕТА МАКСИМАЛЬНА Цвет: (255; 0; 0) - ?  $(0; 255; 0) - ?$  $(0; 0; 255) - ?$ 

- В палитре RGB каждый из цветов может Менять свою интенсивность от о до 255 0 – интенсивность цвета минимальна
- 255 ИНТЕНСИВНОСТЬ ЦВЕТА МАКСИМАЛЬНА

09/03/2023 and the contract of the contract of the contract of the contract of the contract of the contract of Как мы закодируем черный цвет? Как мы закодируем белый цвет? Как мы закодируем желтый цвет? Как мы закодируем голубой цвет? Как мы закодируем пурпурный цве

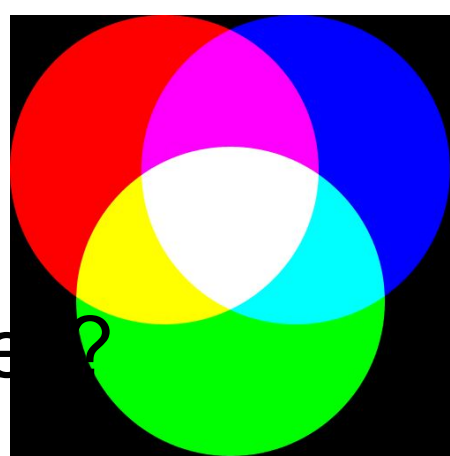

В палитре RGB каждый из цветов может Менять свою интенсивность от о до 255 0 – интенсивность цвета минимальна 255 – ИНТЕНСИВНОСТЬ ЦВЕТА МАКСИМАЛЬНА Сколько цветовых оттенков

можно закодировать в палитре RGB?

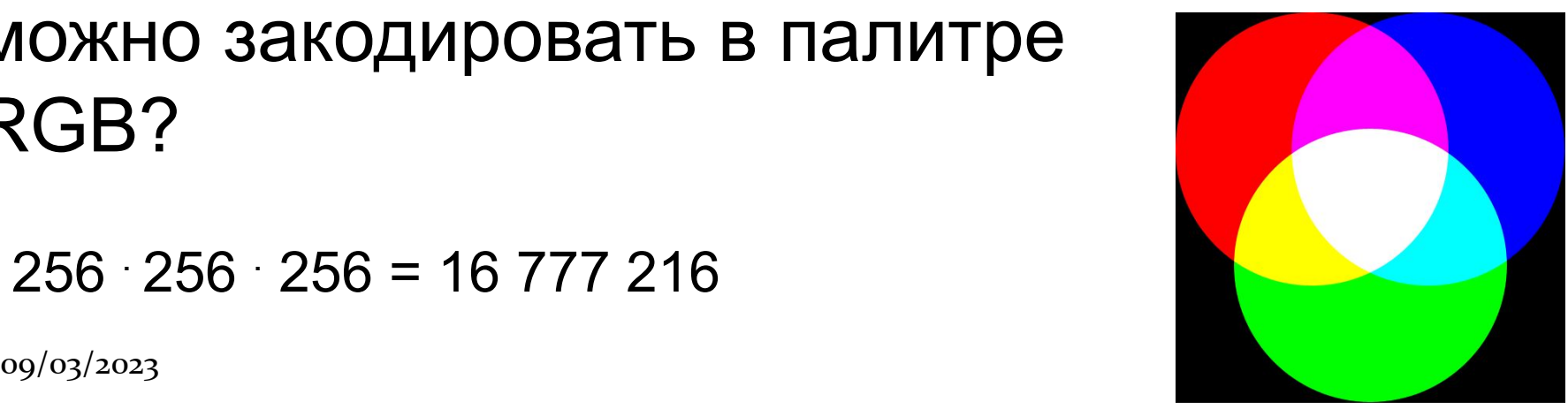

 $256 \cdot 256 = 16777216$ 

### **Субтрактивная модель**  $a$ *нгл*. "subtract" – «вычитать»

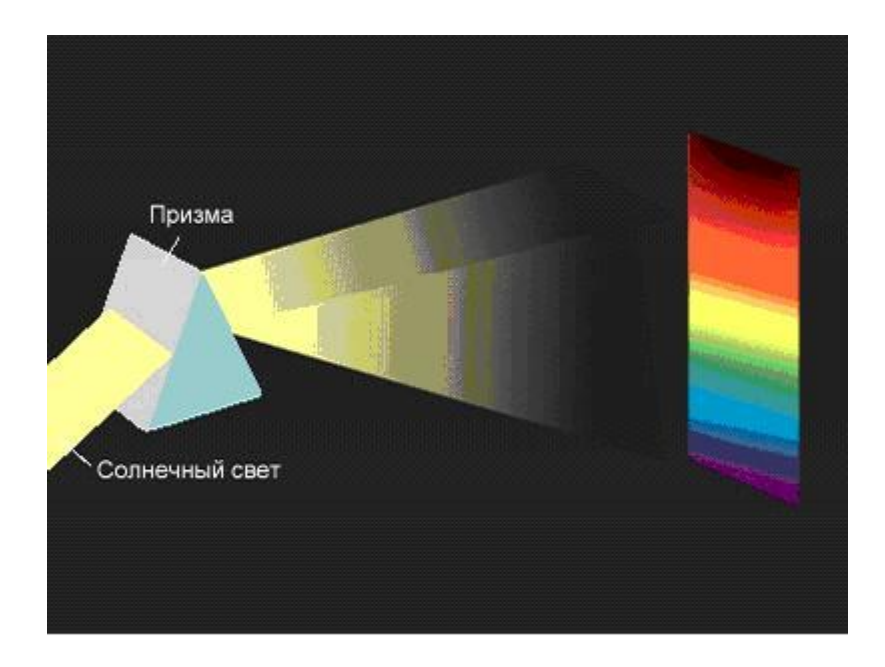

Белая бумага отражает все цвета спектра.

Синяя бумага поглощает все цвета, кроме синего, т.е. отражается только синий цвет.

Если синюю бумагу осветить красным светом, то мы увидим черную бумагу.

# **Субтрактивная модель**

Основными цветами являются:

Суаn – голубой; Magenta – пурпурный; Yellow – желтый.

Каждый из них поглощает (вычитает) определенные цвета из белого света, падающего на печатаемую палитру.

# **Субтрактивная модель**

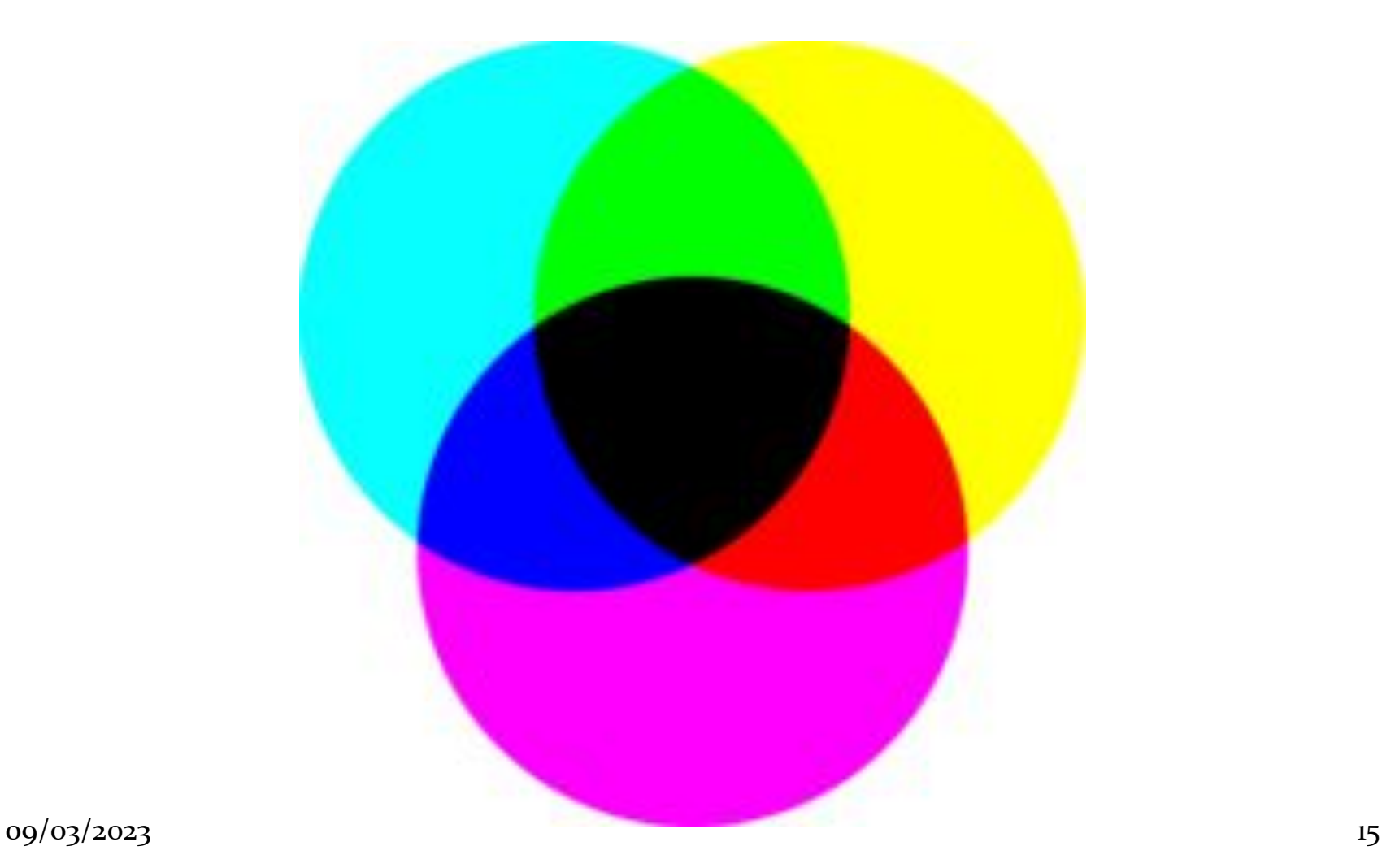

# **Субтрактивная модель**

Из-за особенностей типографских красок смесь трех цветов дает не черный, а грязно – коричневый цвет. Поэтому к основным цветам добавляют еще и черный.

 $C$ уап – голубой; **Magenta – пурпурный;** Yellow - желтый;

Black – черный.

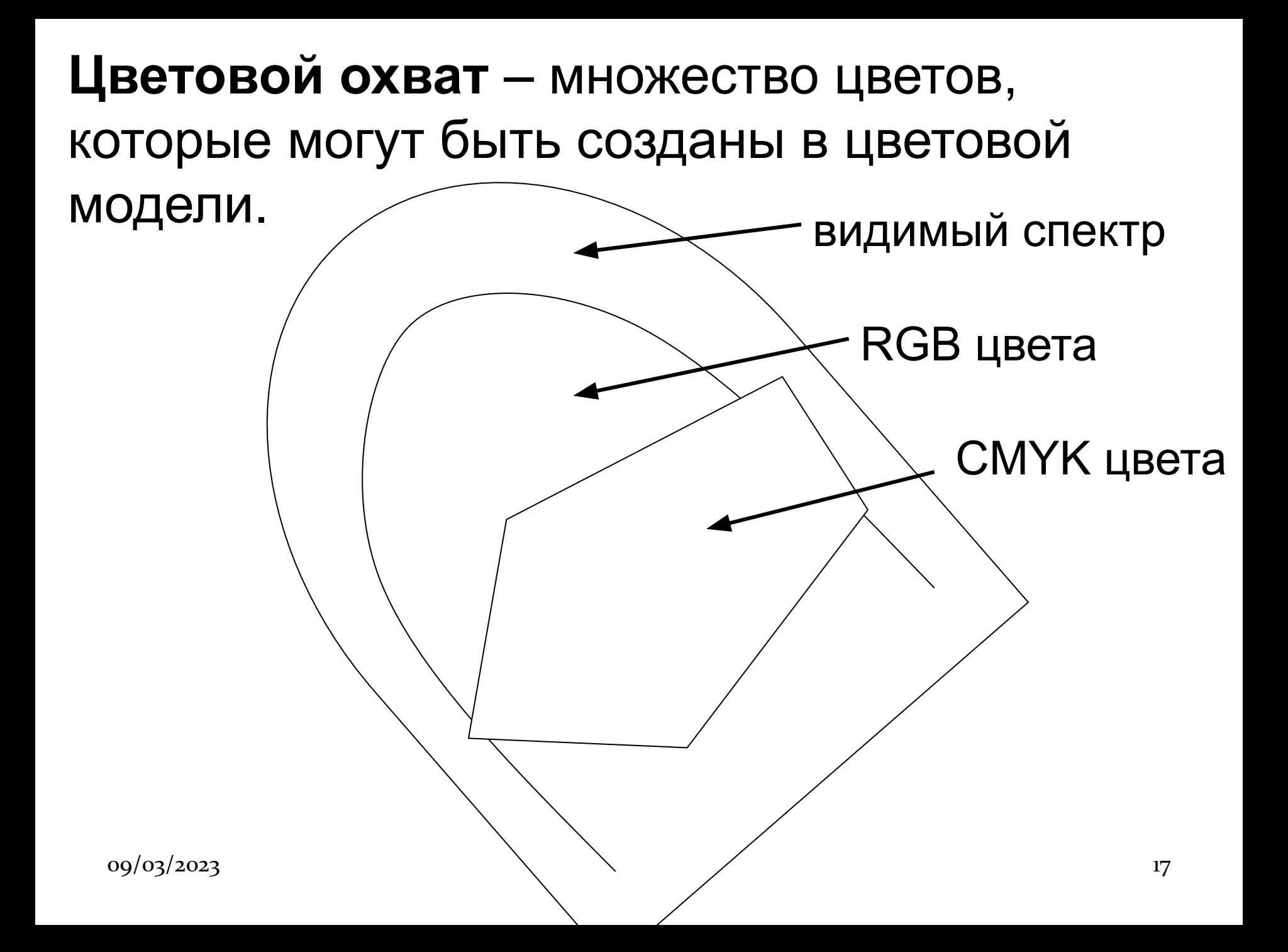